## **Terminal WSP - struktura menu 1/2**

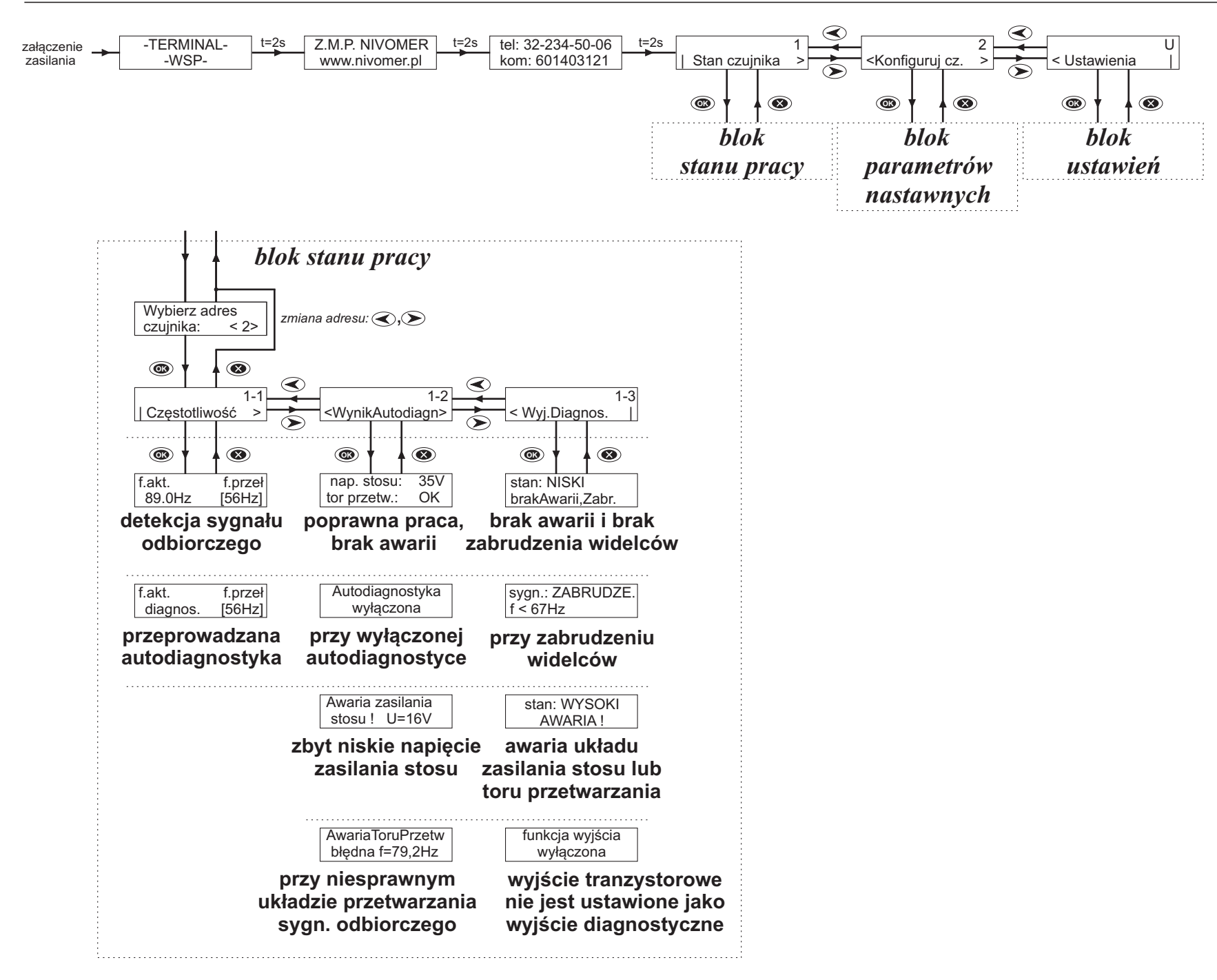

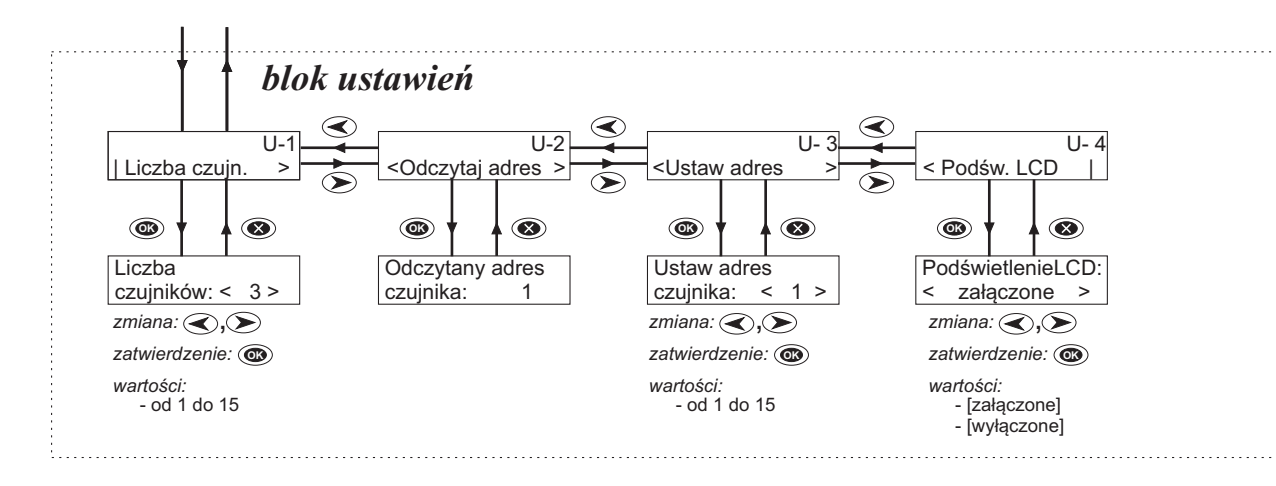

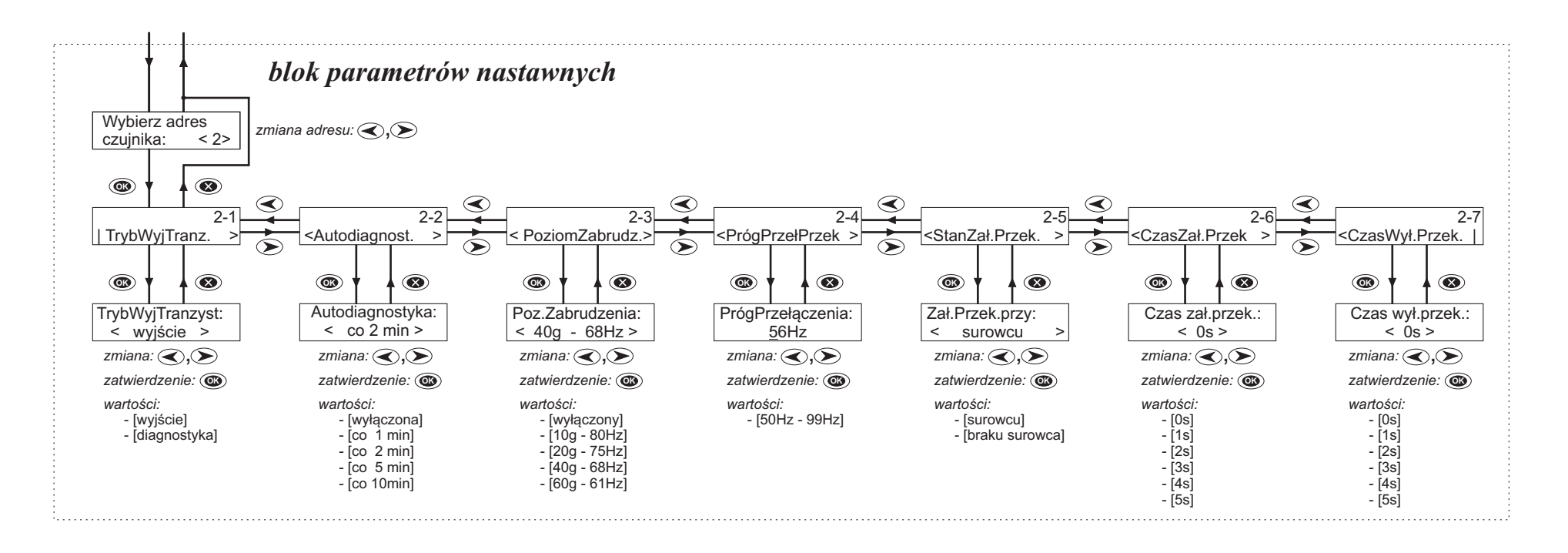